# IEEE 10BASE-T1S EMC Test Specification for Common Mode Chokes

Version 1.0

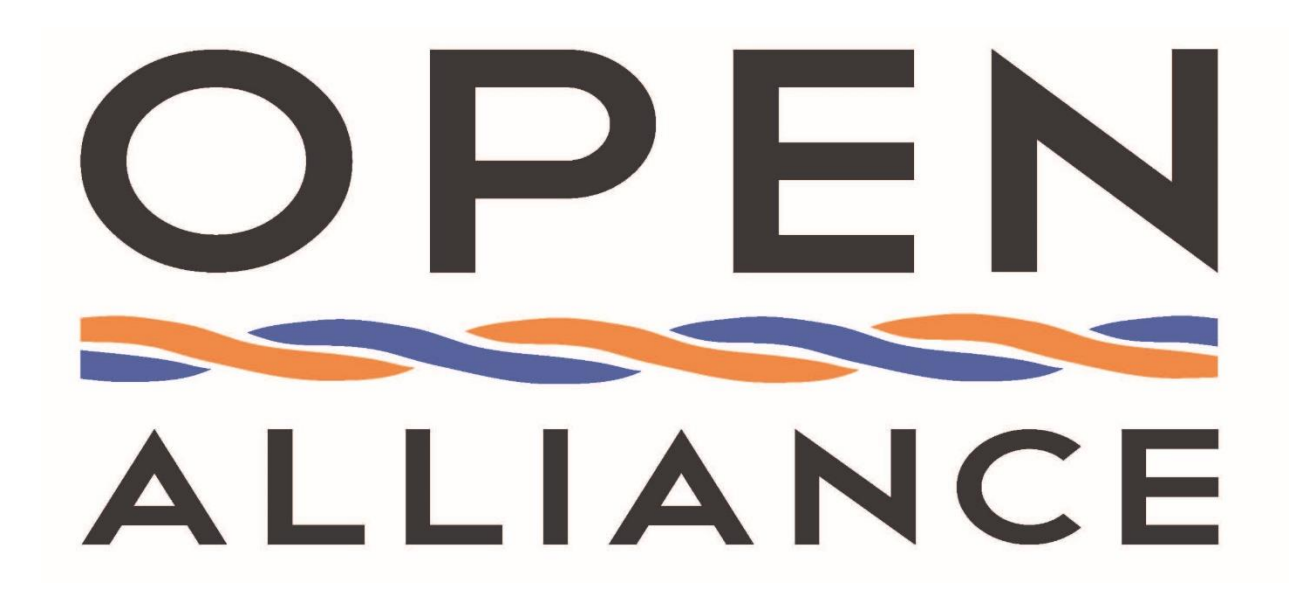

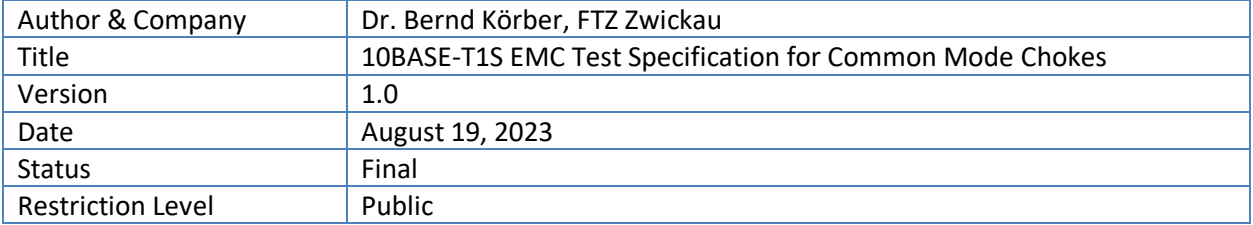

This EMC measurement specification shall be used as a standardized common scale for EMC evaluation of common mode chokes for 10BASE-T1S applications.

## **Version Control of Document**

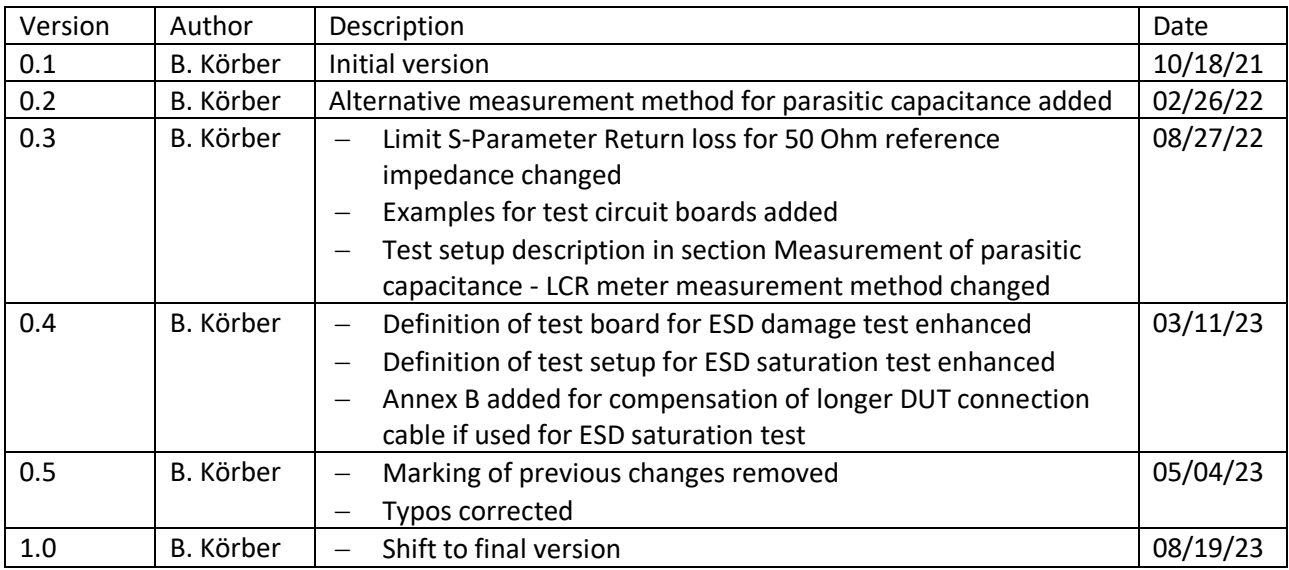

## **Restriction level history of Document**

![](_page_1_Picture_123.jpeg)

# **Contents**

![](_page_2_Picture_18.jpeg)

![](_page_3_Picture_36.jpeg)

# <span id="page-4-0"></span>**Foreword (Disclaimer)**

#### **OPEN Alliance Specification Copyright Notice and Disclaimer**

#### **A. OPEN Specification Ownership and Usage Rights**

As between OPEN Alliance and OPEN Alliance Members whose contributions were incorporated in this OPEN Specification (the "Contributing Members"), the Contributing Members own the worldwide copyrights in and to their given contributions. Other than the Contributing Members' contributions, OPEN Alliance owns the worldwide copyrights in and to compilation of those contributions forming this OPEN Specification. For OPEN Alliance Members (as that term is defined in the OPEN Alliance Bylaws), OPEN Alliance permits the use of this OPEN Specification on the terms in the OPEN Alliance Intellectual Property Rights Policy and the additional applicable terms below. For non-members of OPEN Alliance, OPEN Alliance permits the use of this OPEN Specification on the terms in the OPEN Alliance Specification License Agreement (available here: [http://www.opensig.org/Automotive-Ethernet-Specifications/\)](http://www.opensig.org/Automotive-Ethernet-Specifications/) and the additional applicable terms below. The usage permissions referenced and described here relate only to this OPEN Specification and do not include or cover a right to use any specification published elsewhere and referred to in this OPEN Specification. By using this OPEN Specification, you hereby agree to the following terms and usage restrictions:

#### **A.i. Rights and Usage Restrictions Specific to OPEN Alliance Members**

FOR OPEN ALLIANCE MEMBERS ONLY: In addition to the usage terms and restrictions granted to Members in the OPEN Alliance Intellectual Property Rights Policy, Members' use of this OPEN Specification is subject this Copyright Notice and Disclaimer. Members of OPEN Alliance have the right to use this OPEN Specification solely (i) during the term of a Member's membership in OPEN Alliance and subject to the Member's continued membership in good standing in OPEN Alliance; (ii) subject to the Member's continued compliance with the OPEN Alliance governance documents, Intellectual Property Rights Policy, and the applicable OPEN Alliance Promoter or Adopter Agreement, as applicable; and (iii) for internal business purposes and solely to use the OPEN Specification for implementation of this OPEN Specification in the Member's products and services, but only so long as Member does not distribute, publish, display, or transfer this OPEN Specification to any third party, except as expressly set forth in Section 11 of the OPEN Alliance Intellectual Property Rights Policy. Except and only to the extent required to use this OPEN Specification internally for implementation of this OPEN Specification in Member's products and services, Member shall not modify, alter, combine, delete portions of, prepare derivative works of, or create derivative works based upon this OPEN Specification. If Member creates any modifications, alterations, or other derivative works of this OPEN Specification as permitted to use the same internally for implementation of this OPEN Specification in Member's products and services, all such modifications, alterations, or other derivative works shall be deemed part of, and licensed to such Member under the same restrictions as, this OPEN Specification. For the avoidance of doubt, Member shall not include all or any portion of this OPEN Specification in any other technical specification or technical material, product manual, marketing material, or any other material without OPEN Alliance's prior written consent. All rights not expressly granted to Member in the OPEN Alliance Intellectual Property Rights Policy are reserved;

#### **A.ii. Rights and Usage Restrictions Specific to Non-members of OPEN Alliance**

FOR NON-MEMBERS OF OPEN ALLIANCE ONLY: Use of this OPEN Specification by anyone who is not a Member in good standing of OPEN Alliance is subject to your agreement to the OPEN Alliance Specification License Agreement (available here: [http://www.opensig.org/Automotive-Ethernet-Specifications/\)](http://www.opensig.org/Automotive-Ethernet-Specifications/) and the additional terms in this Copyright Notice and Disclaimer. Non-members have the right to use this OPEN Specification solely (i) subject to the non-member's continued compliance with the OPEN Alliance Specification License Agreement; and (ii) for internal business purposes and solely to use the OPEN Specification for

implementation of this OPEN Specification in the non-member's products and services, but only so long as non-member does not distribute, publish, display, or transfer this OPEN Specification to any third party, unless and only to the extent expressly set forth in the OPEN Alliance Specification License Agreement. Except and only to the extent required to use this OPEN Specification internally for implementation of this OPEN Specification in non-member's products and services, non-member shall not modify, alter, combine, delete portions of, prepare derivative works of, or create derivative works based upon this OPEN Specification. If non-member creates any modifications, alterations, or other derivative works of this OPEN Specification as permitted to use the same internally for implementation of this OPEN Specification in non-member's products and services, all such modifications, alterations, or other derivative works shall be deemed part of, and licensed to such non-member under the same restrictions as, this OPEN Specification. For the avoidance of doubt, non-member shall not include all or any portion of this OPEN Specification in any other technical specification or technical material, product manual, marketing material, or any other material without OPEN Alliance's prior written consent. All rights not expressly granted to non-member in the OPEN Alliance Specification License Agreement are reserved.

#### **B. Terms Applicable to both Members and Non-members of OPEN Alliance**

## **B.i. Patents, Trademarks, and other Rights**:

OPEN Alliance has received no Patent Disclosure and Licensing Statements related to this OPEN Specification. Therefore, this OPEN Specification contains no specific disclaimer related to third parties that may require a patent license for their Essential Claims. Having said that, the receipt of this OPEN Specification shall not operate as an assignment of or license under any patent, industrial design, trademark, or other rights as may subsist in or be contained in or reproduced in this OPEN Specification; and the implementation of this OPEN Specification could require such a patent license from a third party. You may not use any OPEN Alliance trademarks or logos without OPEN Alliance's prior written consent.

#### **B.ii. Disclaimers and Limitations of Liability**:

THIS OPEN SPECIFICATION IS PROVIDED ON AN "AS IS" BASIS, AND ALL REPRESENTATIONS, WARRANTIES, AND GUARANTEES, EITHER EXPLICIT, IMPLIED, STATUTORY, OR OTHERWISE, ARE EXCLUDED AND DISCLAIMED UNLESS (AND THEN ONLY TO THE EXTENT THEY ARE) MANDATORY UNDER LAW. ACCORDINGLY, OPEN ALLIANCE AND THE CONTRIBUTING MEMBERS MAKE NO REPRESENTATIONS OR WARRANTIES OR GUARANTEES WITH REGARD TO THIS OPEN SPECIFICATION OR THE INFORMATION (INCLUDING ANY SOFTWARE) CONTAINED HEREIN. OPEN ALLIANCE AND ALL CONTRIBUTING MEMBERS HEREBY EXPRESSLY DISCLAIM ANY AND ALL SUCH EXPRESS, IMPLIED, STATUTORY, AND ALL OTHER REPRESENTATIONS, WARRANTIES, AND GUARANTEES, INCLUDING WITHOUT LIMITATION ANY AND ALL WARRANTIES OF MERCHANTABILITY, FITNESS FOR A PARTICULAR PURPOSE OR USE, TITLE, NON-INFRINGEMENT OF OR ABSENCE OF THIRD PARTY RIGHTS, AND/OR VALIDITY OF RIGHTS IN THIS OPEN SPECIFICATION; AND OPEN ALLIANCE AND THE CONTRIBUTING MEMBERS MAKE NO REPRESENTATIONS AS TO THE ACCURACY OR COMPLETENESS OF THIS OPEN SPECIFICATION OR ANY INFORMATION CONTAINED HEREIN. WITHOUT LIMITING THE FOREGOING, OPEN ALLIANCE AND/OR CONTRIBUTING MEMBERS HAS(VE) NO OBLIGATION WHATSOEVER TO INDEMNIFY OR DEFEND YOU AGAINST CLAIMS RELATED TO INFRINGEMENT OR MISAPPROPRIATION OF INTELLECTUAL PROPERTY RIGHTS.

OPEN ALLIANCE AND CONTRIBUTING MEMBERS ARE NOT, AND SHALL NOT BE, LIABLE FOR ANY LOSSES, COSTS, EXPENSES, OR DAMAGES OF ANY KIND WHATSOEVER (INCLUDING WITHOUT LIMITATION DIRECT, INDIRECT, SPECIAL, INCIDENTAL, CONSEQUENTIAL, PUNITIVE, AND/OR EXEMPLARY DAMAGES) ARISING IN ANY WAY OUT OF USE OR RELIANCE UPON THIS OPEN SPECIFICATION OR ANY INFORMATION HEREIN.

NOTHING IN THIS DOCUMENT OPERATES TO LIMIT OR EXCLUDE ANY LIABILITY FOR FRAUD OR ANY OTHER LIABILITY WHICH IS NOT PERMITTED TO BE EXCLUDED OR LIMITED BY OPERATION OF LAW.

## **B.iii. Compliance with Laws and Regulations**:

NOTHING IN THIS DOCUMENT OBLIGATES OPEN ALLIANCE OR CONTRIBUTING MEMBERS TO PROVIDE YOU WITH SUPPORT FOR, OR RELATED TO, THIS OPEN SPECIFICATION OR ANY IMPLEMENTED PRODUCTS OR SERVICES. NOTHING IN THIS OPEN SPECIFICATION CREATES ANY WARRANTIES OR GUARANTEES, EITHER EXPRESS OR IMPLIED, STATUTORY OR OTHERWISE, REGARDING ANY LAW OR REGULATION. OPEN ALLIANCE AND CONTRIBUTING MEMBERS EXPRESSLY DISCLAIM ALL LIABILITY, INCLUDING WITHOUT LIMITATION, LIABILITY FOR NONCOMPLIANCE WITH LAWS, RELATING TO USE OF THE OPEN SPECIFICATION OR INFORMATION CONTAINED HEREIN. YOU ARE SOLELY RESPONSIBLE FOR THE COMPLIANCE OF IMPLEMENTED PRODUCTS AND SERVICES WITH ANY SUCH LAWS AND REGULATIONS, AND FOR OBTAINING ANY AND ALL REQUIRED AUTHORIZATIONS, PERMITS, AND/OR LICENSES FOR IMPLEMENTED PRODUCTS AND SERVICES RELATED TO SUCH LAWS AND REGULATIONS WITHIN THE APPLICABLE JURISDICTIONS.

IF YOU INTEND TO USE THIS OPEN SPECIFICATION, YOU SHOULD CONSULT ALL APPLICABLE LAWS AND REGULATIONS. COMPLIANCE WITH THE PROVISIONS OF THIS OPEN SPECIFICATION DOES NOT CONSTITUTE COMPLIANCE TO ANY APPLICABLE LEGAL OR REGULATORY REQUIREMENTS. IMPLEMENTERS OF THIS OPEN SPECIFICATION ARE SOLELY RESPONSIBLE FOR OBSERVING AND COMPLYING WITH THE APPLICABLE LEGAL AND REGULATORY REQUIREMENTS. WITHOUT LIMITING THE FOREGOING, YOU SHALL NOT USE, RELEASE, TRANSFER, IMPORT, EXPORT, AND/OR RE-EXPORT THIS OPEN SPECIFICATION OR ANY INFORMATION CONTAINED HEREIN IN ANY MANNER PROHIBITED UNDER ANY APPLICABLE LAWS AND/OR REGULATIONS, INCLUDING WITHOUT LIMITATION U.S. EXPORT CONTROL LAWS.

 **B.iv. Automotive Applications Only**: Without limiting the foregoing disclaimers or limitations of liability in any way, this OPEN Specification was developed for automotive applications only. This OPEN Specification has neither been developed, nor tested for, non-automotive applications.

## **B.v. Right to Withdraw or Modify**:

OPEN Alliance reserves the right to (but is not obligated to) withdraw, modify, or replace this OPEN Specification at any time, without notice.

© [2022] OPEN Alliance. This document also contains contents, the copyrights of which are owned by third parties who are OPEN Alliance Contributing Members. Unauthorized Use Strictly Prohibited. All Rights Reserved.

# <span id="page-7-0"></span>**Introduction**

The IEEE 802.3cg standard defines a 10 Mbit/s Ethernet communication over an unshielded single pair of conductors and separate the two systems 10BASE-T1S and 10BASE-T1L. The 10BASE-T1S implementation covers a half duplex communication using a CSMA/CD for point to point channel and the optional functionalities full duplex communication for a point to point channel and a half duplex communication for a so called mixing segment (or multidrop mode) with at least 8 nodes and 25 m length of bus lines. In any case, the bus cable is terminated with the line impedance of 100  $\Omega$  at both ends of the channel. As an optional feature to enable a deterministic access time for each bus node in a mixing segment the new access method PLCA is overlaid to the CSMA/CD system.

Due to the high communication rate of 10BASE-T1 and the intended use of unshielded twisted pair cable, a high risk of EMC problems is expected. For this reason, an EMC optimization of all components of the Ethernet physical layer is required.

A CMC is used as part of a 10BASE-T1S MDI interface circuit and has a strong impact to the functional and EMC behavior of the complete system. This EMC measurement specification is focused on evaluation of the CMC characteristics related to high frequency and functional aspects as well as ESD.

## <span id="page-7-1"></span>**Abbreviation/Symbols**

![](_page_7_Picture_108.jpeg)

## <span id="page-8-0"></span>**1 Scope**

This document specifies test and measurement methods for characterization of CMCs intended to be used for Ethernet interfaces for 10BASE-T1S. It contains definitions for test methods, test conditions, performance criteria, test procedures, test setups, test boards and recommended limits and covers

- − parasitic capacitance;
- − S-parameter measurement mixed mode;
- − ESD damage test;
- − saturation test at RF disturbances;
- − saturation test at ESD.

This document does not cover devices that are intended for use in power over data line applications.

## <span id="page-8-1"></span>**2 Normative references**

The following documents are referred to in the text in such a way that some or all of their content constitutes requirements of this document. For dated references, only the edition cited applies. For undated references, the latest edition of the referenced document (including any amendments) applies.

- [1] IEEE P802.3cgTM: Physical Layer Specifications and Management Parameters for 10 Mb/s Operation and Associated Power Delivery over a Single Balanced Pair of Conductors
- [2] IEC 62615, Electrostatic discharge sensitivity testing Transmission line pulse (TLP) Component level
- <span id="page-8-2"></span>[3] ISO 10605, Road vehicles – Test methods for electrical disturbances from electrostatic discharge

## **3 Terms and Definitions**

For the purposes of this document, the terms and definitions given in [2](#page-8-1) and following apply.

ISO and IEC maintain terminological databases for use in standardization at the following addresses:

- − ISO Online browsing platform: available at [https://www.iso.org/obp;](https://www.iso.org/obp)
- − IEC Electropedia: available at http://www.electropedia.org.

# <span id="page-9-0"></span>**4 General**

The intention of this document is to evaluate the EMC performance of CMCs intended to use for 10BASE-T1S Ethernet interfaces. The final judgment of the tested device is left to the customer.

# <span id="page-9-1"></span>**5 Test and measurement**

## <span id="page-9-2"></span>**5.1 General definitions**

All tests are performed for standard room temperature (23 °C +/- 3 K).

In general, a printed circuit board with RF board-to-coax connectors should be used for all tests. To ensure reliable RF parameters, a test board with at least two layers with enlarged GND reference plane is required. The traces on the test board should be designed as 50 ( $\pm$  5) Ω single ended transmission lines with a length as short as possible. For design of CMC footprint and the definition of minimal distance of CMC housing and CMC terminals to the GND plane the related specification of CMC manufacturer should be used, if not otherwise specified in the specific tests.

The test board design and the method of connecting the CMC with the test board is intended to provide high accuracy and reproducible test results and is with more details described in the respective measurement chapters.

A general electrical drawing with winding and pin definitions of a CMC is shown in [Figure 5-1.](#page-9-3)

![](_page_9_Picture_9.jpeg)

**Figure 5-1: General electrical drawing of a CMC** 

<span id="page-9-3"></span>For the measurements described below the CMC line 1 is defined as the CMC winding between pin 1 and pin 2 and line 2 is defined as the winding between pin 3 and pin 4.

## <span id="page-10-0"></span>**5.2 Measurement of parasitic capacitance**

## <span id="page-10-1"></span>**5.2.1 VNA measurement method**

#### <span id="page-10-2"></span>**5.2.1.1 Test setup**

The test setup for measuring the parasitic capacitance consists of a VNA in combination with a special test board (adapter test board). The test board is included into the test setup during VNA calibration. The reference points for calibration are defined to the pads of CMC pins 1 and 3 at the test board.

![](_page_10_Figure_5.jpeg)

Vector network analyzer

#### **Figure 5-2: Test setup for parasitic capacitance measurement for VNA method**

The test equipment definitions are the following:

- − vector network analyzer;
- − test board parasitic capacitance *.*

The connecting traces of the test board from RF connectors to CMC pins 1 and 3 should be routed symmetrically at 45° to decrease parasitic inductive coupling. The CMC pins 2 and 4 are unconnected. An example for test board is given i[n Figure 5-3 .](#page-11-1)

![](_page_11_Picture_1.jpeg)

## **Figure 5-3: Example of test board parasitic capacitance measurement for VNA method, top layer**

<span id="page-11-1"></span>The test board symmetry and calibration accuracy should be validated with measurement of an open-circuit (without DUT). The remaining open-circuit capacitance should not exceed 500 fF.

#### <span id="page-11-0"></span>**5.2.1.2 Test procedure and parameters**

The test procedure and parameters are defined i[n Table 5-6.](#page-19-0)

![](_page_11_Picture_116.jpeg)

![](_page_12_Picture_219.jpeg)

## **Table 5-1: Test procedure and parameters for parasitic capacitance measurements at CMC using VNA method**

<span id="page-12-0"></span>The tests should be performed at 10 samples and documented in a diagram with *C*<sub>para</sub> (f) and *C*<sub>para\_max</sub> according to the scheme given i[n Table 5-2.](#page-12-0) Recommended limits for evaluation are given i[n A.1.](#page-32-1)

![](_page_12_Picture_220.jpeg)

![](_page_12_Picture_221.jpeg)

#### <span id="page-13-0"></span>**5.2.2 LCR meter or impedance analyzer measurement method**

#### <span id="page-13-1"></span>**5.2.2.1 Test setup**

The test setup for measuring the parasitic capacitance consists of a LCR meter or an impedance analyzer in combination with a special test fixture extension, direct mounted to the measuring device. The reference points for calibration are defined to the pads of CMC pins 1 and 3 at the test board.

![](_page_13_Figure_4.jpeg)

LCR meter or impedance analyzer

#### **Figure 5-4: Test setup for parasitic capacitance measurement for LCR meter or impedance analyzer method**

The test equipment definitions are the following:

- − LCR meter or impedance analyzer;
- − test fixture extension, direct mounted to the measuring device *.*

#### <span id="page-13-2"></span>**5.2.2.2 Test procedure and parameters**

The test procedure and parameters are defined i[n Table 5-6.](#page-19-0)

![](_page_14_Picture_77.jpeg)

### **Table 5-3: Test procedure and parameters for parasitic capacitance measurements at CMC using LCR meter or impedance analyzer method**

The tests should be performed at 10 samples and documented. Recommended limits for evaluation are given in [A.1.](#page-32-1)

![](_page_14_Picture_78.jpeg)

#### **Table 5-4: Required parasitic capacitance measurements for CMC**

## <span id="page-15-0"></span>**5.3 S-parameter measurement mixed mode**

#### <span id="page-15-1"></span>**5.3.1 Test setup**

The test setup for measuring the mixed mode *S*-parameters consists of a 4-port VNA in combination with a special test board (adapter test board). The test board is included into the test setup during VNA calibration. The reference points for calibration are defined to the pads of the CMC at the test board.

![](_page_15_Figure_4.jpeg)

Vector network analyzer

#### **Figure 5-5: Test setup for S-parameter measurements**

The test equipment definitions are the following:

- − 4-port vector network analyzer;
- − test board *S*-parameter mixed mode (4-port);
- − test board *S*-parameter single ended (3-port).

For the *S-*parameter 3-port test board, additional specific requirements are defined. The 3-port test board with soldered RF connectors used for balance measurement should have a very high grade of self-balance. To ensure the test board self-balance characteristic of symmetrical network at logical port 2 (common mode), the traces between the DUT and all resistors (R1, R2 and R3) must be kept highly symmetric and as short as possible. To verify the test board self-balance characteristic, the test parameter and requirements given in [Table 5-5a](#page-17-0)re defined.

Examples for test boards are given in [Figure 5-6](#page-16-0) and [Figure 5-7.](#page-16-1)

![](_page_16_Picture_1.jpeg)

<span id="page-16-0"></span>**Figure 5-6: Example of test board 4-port S-parameter measurement at CMC – mixed mode, top layer** 

![](_page_16_Picture_3.jpeg)

<span id="page-16-1"></span>**Figure 5-7: Example of test board 3-port S-parameter measurement at CMC – single ended, top layer** 

The reference points for calibration are the pads of the CMC footprint at the test board.

![](_page_17_Figure_1.jpeg)

<span id="page-17-0"></span>**Table 5-5: Test procedure and parameters for 3-port test board characterization for CMC** 

## <span id="page-18-0"></span>**5.3.2 Test procedure and parameters**

![](_page_18_Picture_193.jpeg)

The test procedure and parameters are defined i[n Table 5-6.](#page-19-0)

![](_page_19_Figure_1.jpeg)

<span id="page-19-0"></span>**Table 5-6: Test procedure and parameters for S-parameter measurements at CMC**

![](_page_20_Picture_155.jpeg)

![](_page_20_Picture_156.jpeg)

## **Table 5-7: Required S-parameter measurements for CMC**

<span id="page-20-0"></span>For each test case, the results for all 10 samples should be documented as diagram in the CMC characterization report. Recommended limits for evaluation are given in Anne[x A.2.](#page-33-0)

OPEN Alliance Inc.

## <span id="page-21-0"></span>**5.4 ESD damage**

#### <span id="page-21-1"></span>**5.4.1 Test setup**

The test setup given i[n Figure 5-8 i](#page-21-2)s used for testing the ESD robustness of CMC.

![](_page_21_Figure_4.jpeg)

**Figure 5-8: Test setup for ESD damage tests at CMC** 

<span id="page-21-2"></span>The test equipment definitions are the following:

- − ESD generator (according to ISO 10605, discharge storage capacitor C = 150 pF and discharge resistor  $R = 330 \Omega$ :
- − ESD test board;
- − ground plane;
- − test board fixture.

The ground plane with a minimum size of 0.5 m  $\times$  0.5 m is connected to protective earth of the electrical grounding system of the test laboratory. The ESD generator ground return cable is directly connected to this ground plane.

The metallic test fixture positions the ESD test board and directly connects the ESD test board ground plane to the reference ground plane. The ground connection of the test fixture is connected to ground plane with low impedance and low inductance. This surface connection should have a contact area of at least 4 cm<sup>2</sup>. Copper tapes can be used in addition.

For testing the tip of the ESD generator is directly contacted with one of the discharge points DP1 and DP2 of the ESD test board. For this purpose, the discharge points are implemented as rounded vias in the layout of the ESD test board and are directly connected by a trace 15 (±5) mm with the respective pin of the CMC.

To achieve a high grade of accuracy of required S-parameter measurements for damage evaluation, it is recommended to use the same test board for S-parameter and ESD tests without re-soldering the DUT. For check of damage evaluation criteria (S-parameter), the reference points for calibration are the input of RF connector (SMA) at the test board.

![](_page_22_Figure_2.jpeg)

An example for ESD test board is given i[n Figure 5-9.](#page-22-0)

**Figure 5-9: Example of ESD test board for CMC, top layer** 

<span id="page-22-0"></span>NOTE While using the ESD test board example given in [Figure 5-9](#page-22-0) the serial jumpers JP1 and JP2 are left open and the resistors R1 and R2 are populated for ESD tests itself. For S-parameter measurement, the jumpers JP1 and JP2 are closed and the resistors R1 and R2 are not populated. The purpose of using jumpers JP1 and JP2 is to avoid parasitic discharge (ESD spark over event) from discharge points DP1 and DP2 to the ground plane of the ESD test board that can occur at the RF connector (SMA) because of the small dimensions at the connector contacts.

Other test board implementations without using jumpers to disconnect the discharge points from the RF connector terminal can be used as well (e.g. de-soldering the RF connector from ESD test board for ESD test itself). However, in all cases, the avoidance of parasitic discharge from discharge points DP1 and DP2 to the ground plane needs to be checked before testing for unpopulated CMC with a maximum ESD test voltage of +/- 8 kV.

## <span id="page-23-0"></span>**5.4.2 Test procedure and parameters**

The required tests and procedure are defined i[n Table 5-8](#page-23-1) and should be done on one sample.

![](_page_23_Picture_217.jpeg)

## <span id="page-23-1"></span>**Table 5-8: Test parameters for ESD damage tests at CMC**

The measurements should be performed and documented according to the scheme given i[n Table 5-9.](#page-24-0)

![](_page_24_Picture_48.jpeg)

#### **Table 5-9: Required ESD tests for damage for CMC**

<span id="page-24-0"></span>The CMC should withstand the ESD discharge without damage according to the damage evaluation criteria. Recommended limits are given in Annex [A.3.](#page-35-0)

## <span id="page-25-0"></span>**5.5 Saturation test at RF disturbances**

#### <span id="page-25-1"></span>**5.5.1 Test setup**

The test setup for measuring the saturation effect at RF immunity tests consists of a 4-port VNA or 2-port VNA in combination with a RF amplifier, RF attenuator and a special test board. The test setup is given in [Figure 5-10.](#page-25-2)

![](_page_25_Figure_4.jpeg)

Vector network analyzer

![](_page_25_Figure_6.jpeg)

<span id="page-25-2"></span>The test equipment definitions are the following:

- − 4-port or 2-port vector network analyzer;
- − RF amplifier (impedance 50 Ω, gain app. 40 dB, PCW ≥ 10 W);
- − RF attenuator (impedance 50 Ω, attenuation 40 dB), and
- − test board RF saturation / S-parameter (2-port).

An example for RF saturation / S-parameter test board is given i[n Figure 5-11.](#page-25-3)

<span id="page-25-3"></span>![](_page_25_Picture_13.jpeg)

**Figure 5-11: Example of RF saturation / S-parameter test board for CMC, top layer** 

## <span id="page-26-0"></span>**5.5.2 Test procedure and parameters**

The required test procedure and parameters are defined in [Table 5-10.](#page-26-1)

![](_page_26_Picture_184.jpeg)

<span id="page-26-1"></span>**Table 5-10: Test procedure and parameters for RF saturation tests at CMC** 

The tests should be performed at one sample and documented according to the scheme given i[n Table 5-11.](#page-27-0)

![](_page_27_Picture_44.jpeg)

#### **Table 5-11: Required RF saturation tests for CMC**

<span id="page-27-0"></span>The CMC should withstand the RF power saturation test according to the evaluation criteria. Recommended limits are given in Annex [A.4.](#page-35-1)

## <span id="page-28-0"></span>**5.6 Saturation test at ESD**

#### <span id="page-28-1"></span>**5.6.1 Test setup**

The test setup for measuring the saturation effect at ESD tests consists of a TLP test system, digital storage oscilloscope and a special test board. The test setup is given in [Figure 5-12.](#page-28-2)

![](_page_28_Figure_4.jpeg)

TLP test system

#### **Figure 5-12: Test setup for ESD saturation measurements at CMC**

<span id="page-28-2"></span>The test equipment definitions are the following:

- − TLP test system according to IEC 62615, including TLP generator, current probe and voltage probe;
- − DUT connection cable with length ≤ 0.1 m between the test board and the TLP voltage / current sense probes;
- − digital storage oscilloscope (DSO, 50 Ω input impedance, minimum 4 GHz analog input bandwidth);
- − test board CMC ESD saturation.

NOTE It is recommended to use a DUT connection cable with a maximum length of 0.1 m for lowering the parasitic impact of signal propagation delay to the definition of the reference time for the TLP measuring window  $t_0$  that can cause uncertainty in measuring results. If a DUT connection cable is used with more than 0.1 m length, the signal propagation delay on this cable needs to be considered for definition of the starting time for the TLP measuring window t<sub>0</sub>. For this purpose a procedure is given i[n Annex B.](#page-37-0)

The TLP test system (including software for post procession, if available) shall be configured according to the definitions of TLP test system manufacturer. To ensure a correct implementation of all connection cables inside the TLP test system and to the DSO as well as the voltage and current probes, the complete system needs to be verified using calibration fixtures according to the definitions of IEC 62615 and the TLP test system manufacturer.

![](_page_29_Figure_1.jpeg)

An example for CMC ESD saturation test board is given in [Figure 5-13.](#page-29-1)

![](_page_29_Figure_3.jpeg)

#### <span id="page-29-1"></span><span id="page-29-0"></span>**5.6.2 Test procedure and parameters**

The required test procedure and parameters are defined in [Table 5-12.](#page-30-0)

![](_page_30_Figure_1.jpeg)

**Table 5-12: Test procedure and parameters for ESD saturation tests at CMC** 

<span id="page-30-0"></span>The tests should be performed and documented according to the scheme given in [Table 5-13.](#page-31-0)

![](_page_31_Picture_56.jpeg)

#### **Table 5-13: Required ESD saturation tests for CMC**

<span id="page-31-0"></span>For each test case, the TLP I/V characteristic should be recorded and documented in a diagram in the test report. The derived CMC ESD saturation break down voltage should be below the recommended limits given in Annex [A.5.](#page-36-0)

## **Annex A**

## **Recommended limits for tests**

## <span id="page-32-1"></span><span id="page-32-0"></span>**A.1 Parasitic capacitance**

Based on measurement result of parasitic capacitance C<sub>para\_max</sub> the CMC shall be classified using the definition o[f Table A-1.](#page-32-2)

![](_page_32_Picture_165.jpeg)

**Table A-1: Parasitic capacitance classes for CMC** 

<span id="page-32-2"></span>An example of measurement results for typical CMCs using the VNA measurement method is shown in Figure A-1.

![](_page_32_Figure_8.jpeg)

**Figure A-1: Example of parasitic capacitance measurement results for CMC** 

# <span id="page-33-0"></span>**A.2 S-parameter measurement mixed mode**

For evaluation of mixed mode S-Parameters the limits given i[n Figure A-2](#page-33-1) to [Figure A-5](#page-34-0) are recommended. The required limit class depend on the application conditions and will be defined by the customer.

![](_page_33_Figure_3.jpeg)

**Figure A-2: Recommended characteristics for Sdd11, Sdd22 (RL) for CMC** 

<span id="page-33-1"></span>![](_page_33_Figure_5.jpeg)

**Figure A-3: Recommended characteristics for** *S***dd21 (IL) for CMC** 

Restriction Level: Public EMC Test Specification for 10BASE-1S CMC Aug-23 Aug-23 34

![](_page_34_Figure_1.jpeg)

![](_page_34_Figure_2.jpeg)

![](_page_34_Figure_3.jpeg)

<span id="page-34-0"></span>**Figure A-5: Recommended characteristics for Ssd21, Ssd12 (DCMR) and Sds21, Sds12 (CDMR) for CMC** 

# <span id="page-35-0"></span>**A.3 ESD damage**

It is recommended that the CMC must withstand the ESD discharge with discharge voltage amplitude of +/- 8 kV without damage.

# <span id="page-35-1"></span>**A.4 Saturation test at RF disturbances**

It is recommended that the CMC must withstand the RF power saturation test according to the evaluation criteria up to power amplitude of 36 dBm.

# <span id="page-36-0"></span>**A.5 Saturation test at ESD**

Based on measurement result of TLP I/V characteristic the CMC shall be classified using the definition of [Table](#page-36-1)  [A-2](#page-36-1) and [Figure A-14.](#page-36-2)

| Class VESD_br |
|---------------|
| 50 V to 125 V |
| $\geq$ 125 V  |

**Table A-2: ESD saturation break down voltage classes for CMC** 

<span id="page-36-1"></span>An example of measurement results for typical CMCs is shown in [Figure A-14.](#page-36-2)

![](_page_36_Figure_6.jpeg)

<span id="page-36-2"></span>**Figure A-14: Example of ESD saturation tests results for CMC**

## **Annex B**

# <span id="page-37-0"></span>**Correction methods for usage of DUT connection cable longer than 0.1 m for TPL measurements**

# <span id="page-37-1"></span>**B.1 Reference time correction procedure**

If a long DUT connection cable is used, the reflected wave observed on the TLP voltage and current sense probes - connected with the oscilloscope - will be delayed from the pulse output timing as shown in Figure B-1, resulting in current and voltage shapes being affected by the cable propagation delay. The time when the pulse arrives at the DUT is defined as the reference time t<sub>0</sub>, instead of the TLP pulse starting time, for the measurement time window to compensate the signal propagation delay on the connection cable.

![](_page_37_Figure_5.jpeg)

**Figure B-1: Parasitic impact of DUT connection cable propagation delay** 

The reference time  $t_0$  should be corrected in one of the following methods.

- a) Prepare a time delay in a TLP test system in advance and use it for correction. The adjustments derived from this way should be applied to the data within the operating system software or during postprocessing using spreadsheet or other data analysis software.
- b) During the error correction open circuit methodology in 6.2.3 of the IEC 62615, determine t<sub>0</sub> from the timing when the rising edge of the voltage reflected wave becomes 10 % of its amplitude as shown in Figure B-2. The adjustment derived from this way should be applied to the data within the operating system software or during post-processing using spreadsheet or other data analysis software.
- c) During the pulse waveform measurement, trigger at the timing when the rising edge of the voltage reflection wave becomes 10 % of its amplitude and use the trigger timing as  $t_0$  as shown in Figure B-3.

![](_page_38_Figure_1.jpeg)

**Figure B-2: Correction method b) for reference time t<sup>0</sup>**

![](_page_38_Figure_3.jpeg)

**Figure B-3: Correction method c) for reference time t<sup>0</sup>**

=== END OF DOCUMENT ===